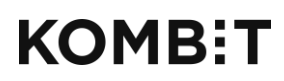

Tlf. +45 33 34 94 00 kombit@kombit.dk www.kombit.dk

## **KLIK-opgave i Fælleskommunal Infrastruktur**

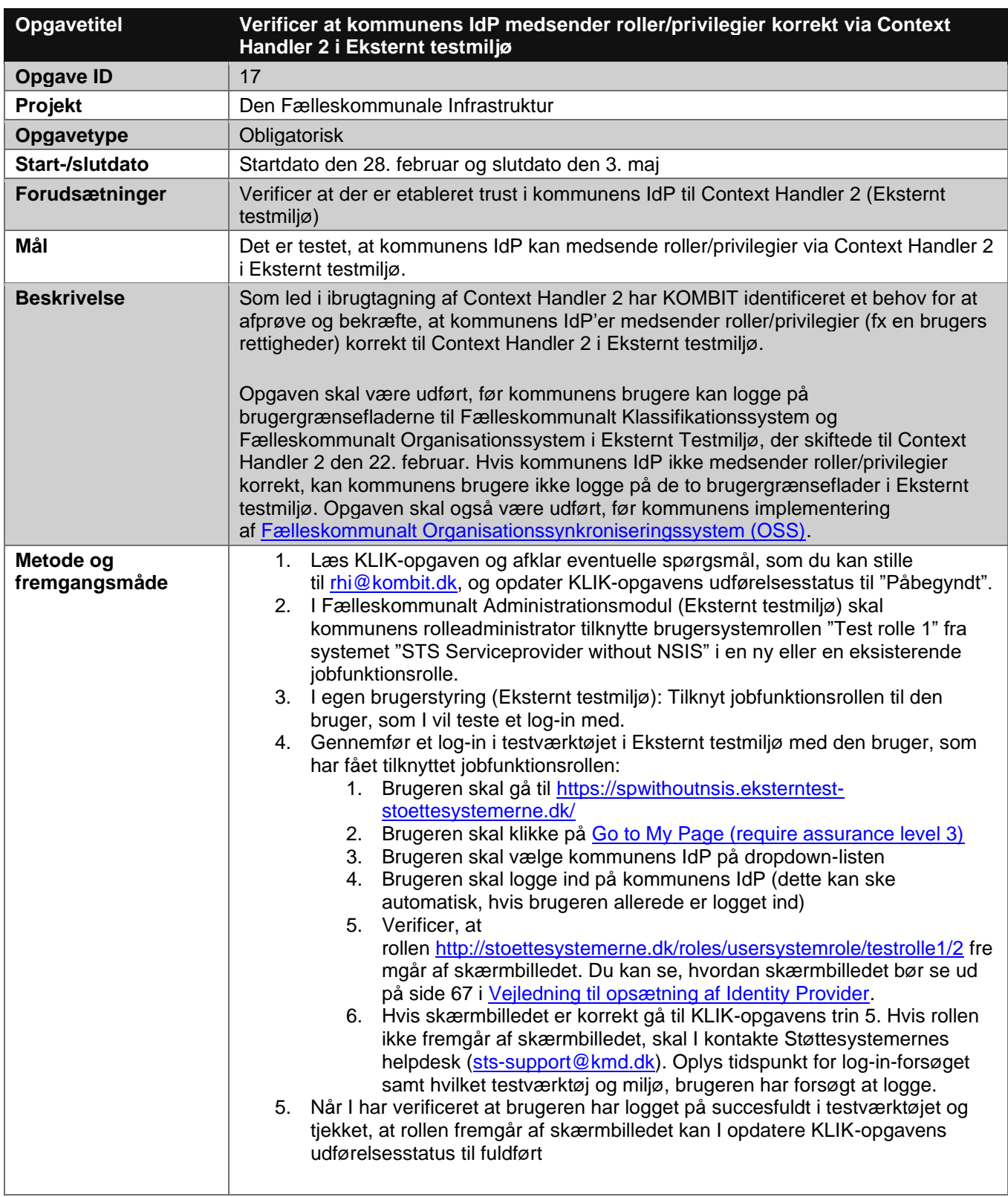

## **KOMB:T**

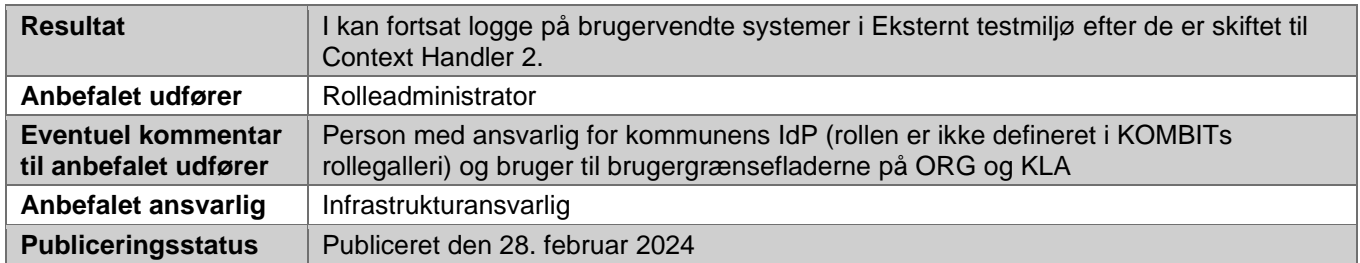